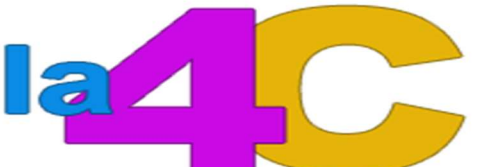

# Communauté de Communes du Canton de La Chambre

## AIDE AUX PETITES ENTREPRISES DU COMMERCE ET DE L'ARTISANAT

### CONSTITUTION DES DOSSIERS DE DEMANDES DE SUBVENTIONS

1 – Constituer le dossier sur la plateforme de la Région Auvergne Rhône Alpes « financer mon commerce de proximité »

2 – Adresser tous les éléments envoyés à la Région à la Communauté de Communes du Canton de La Chambre à accueil@la4c.fr

3 – Le demandeur peut engager les travaux

3 – La demande est soumise au Conseil communautaire de la 4C pour approbation

4 – Si accord du Conseil communautaire, une copie de la délibération de la 4C est à déposer sur la plateforme de la région Auvergne Rhône Alpes en complément du dossier (1)

5 – Tous les documents adressés à / ou par la région Auvergne Rhône Alpes sont à transmettre à la Communauté de Communes du Canton de La Chambre par mail

### PAIEMENT DES SUBVENTIONS

1 – La région adresse au bénéficiaire un arrêté attributif de subvention

2 – Le bénéficiaire adresse à la région les justificatifs pour le paiement de la subvention (état récapitulatif des dépenses, …)

3 – Lorsque le virement a été réalisé par la Région, le bénéficiaire adresse une copie de son extrait de compte à la 4C ainsi que les documents des étapes 1 et 2

4 – La 4C adresse au bénéficiaire un arrêté attributif de subvention et réalise le virement sur le compte de l'entreprise

### ELIGIBILITE DES DEPENSES

La région vérifiant l'éligibilité des dépenses avant le paiement de la subvention, l'aide attribuée peut être inférieure à l'aide sollicitée. La 4C verse un montant identique d'aide à celle de la région.

### LIENS UTILES

https://www.auvergnerhonealpes.fr/aides/financer-linvestissement-de-mon-commerce-deproximite

https://www.savoie.cci.fr/ https://www.cma-savoie.fr/

Communauté de Communes du Canton de la Chambre 39 Place Jean Viard SAINT ETIENNE DE CUINES Tél. 04 79 56 26 64 Céline BOUTTAZ

Auvergne Rhône Alpes Entreprises Maison de l'intercommunalité 125 avenue d'Italie SAINT JEAN DE MAURIENNE Tél. 04 79 83 20 83